# **Lambda and Python**

Using AWS Lambda to run Python scripts

James [Mitchell](http://www.maungawhau.net.nz/)

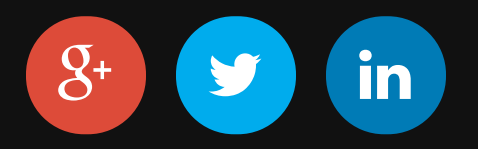

# **Deploying Your App**

What needs to be deployed...

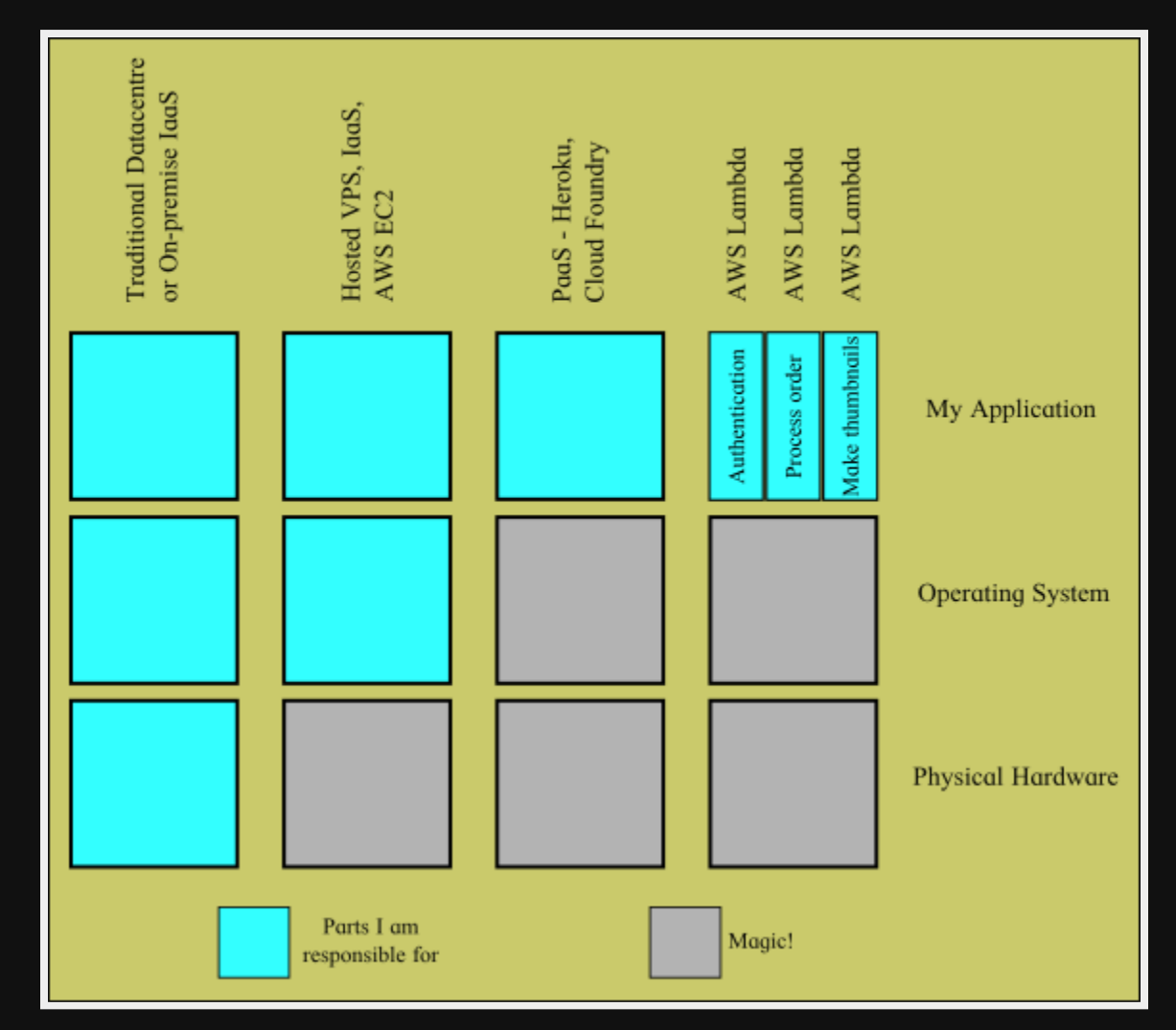

# **What is AWS Lambda?**

" *AWS Lambda is a compute service that runs your code in response to events and automatically manages the compute resources for you...* "

- deploy **functions** not applications
- the code is executed in **response to events** on other AWS services, such as S3, SNS, DynamoDB etc..
- or executed by the Amazon **API Gateway** ( $\Leftarrow$  choose this one!)
- only supports Java and Node.js  $\odot$

# **Adding some Python**

We can make it work by getting a node.js script to execute the Python script!

- WillyG Python on AWS [Lambda](http://willyg302.github.io/blog/posts/2015-03-29-python-on-aws-lambda/)
- Tim Wagner Using Python in an AWS Lambda [Function](https://aws.amazon.com/blogs/compute/using-python-in-an-aws-lambda-function/)
- Eric [Hammond](https://github.com/alestic/lambda-function-wrapper) provides a wrapper function $\bullet$

# **1 - Hello World in Python**

- accept a JSON object from the wrapper, write JSON to stdout
- use virtualenv to bundle in python and extra libraries

```
import sys
import json
def main(event):
    name = event.get('name', 'Mr. Eastwood')
    response = dict(greeting='Hello', name=name)
    print(json.dumps(response))
if name ==' main':
    \text{arqu} = \text{sys.array}[1:event = ison.loads(argv[0])main(event)
```
#### [sample](https://github.com/jtmitchell/lambda-function-wrapper) code on Github

# **2.1 - Lambda Wrapper Script**

• This script runs our Python script • Communication is via "stringified" JSON

```
var spawn = require('child process').spawn;
exports.handler = function(event, context) {
 var response = \{\};
 var error = null;
 var child = spawn('venv/bin/python', [
    'lambda-function.py',
   JSON.stringify(event, null, 2)
   ]);
 child.stdout.on('data', function (data) {
    console.log("stdout:\n"+data);
    response = JSON.parse(data);
 });
 child.stderr.on('data', function (data) {
    console.log("stderr:\n"+data);
    error = { error: true, message: data.toString('utf8') };
 });
 child.on('close', function (code) {
   if (error !== null ) { context.fail(error); }
    else {context.succeed(response); }
 });
```
#### **2.1 - Lambda Function**

- upload a ZIP of the directory to S3 bucket
- ...this takes a while to upload 39Mb of Python
- make an IAM role for executing the function
- create the Lambda function

```
$ aws lambda create-function \
--region us-east-1 \
--function-name helloworld \
--code S3Bucket=maungawhau.lambda,S3Key=hello-lambda.zip \
--role arn:aws:iam::569584872835:role/lambda_basic_execution \
--handler lambda-function-wrapper.handler \
--runtime nodejs
```
### **2.3 - AWS Lambda Console**

#### Once it is running, use the console to check logs and number of calls.

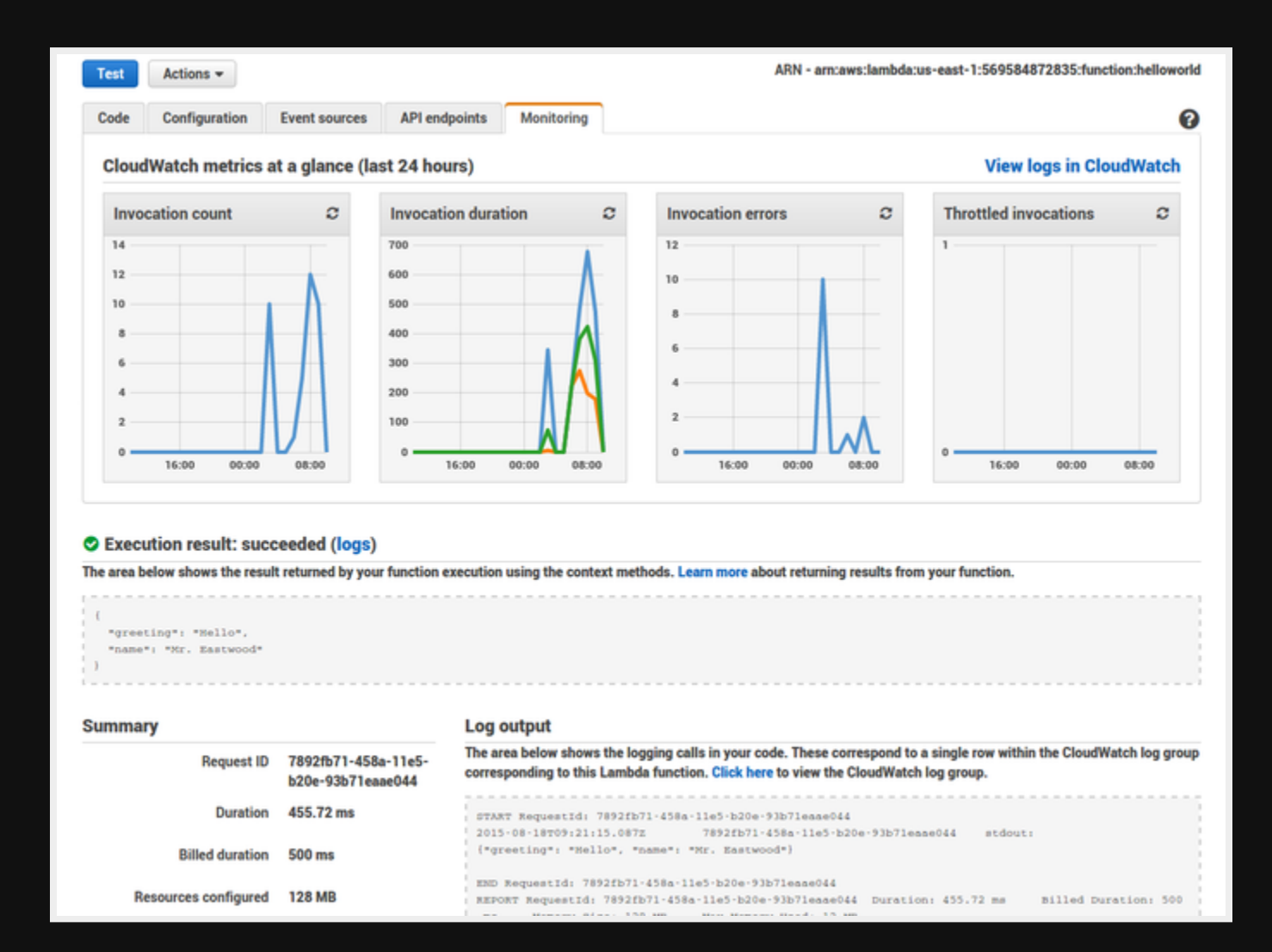

### **5.1 - API Gateway**

#### Configure a new API on AWS, with a resource that executes the Lambda function.

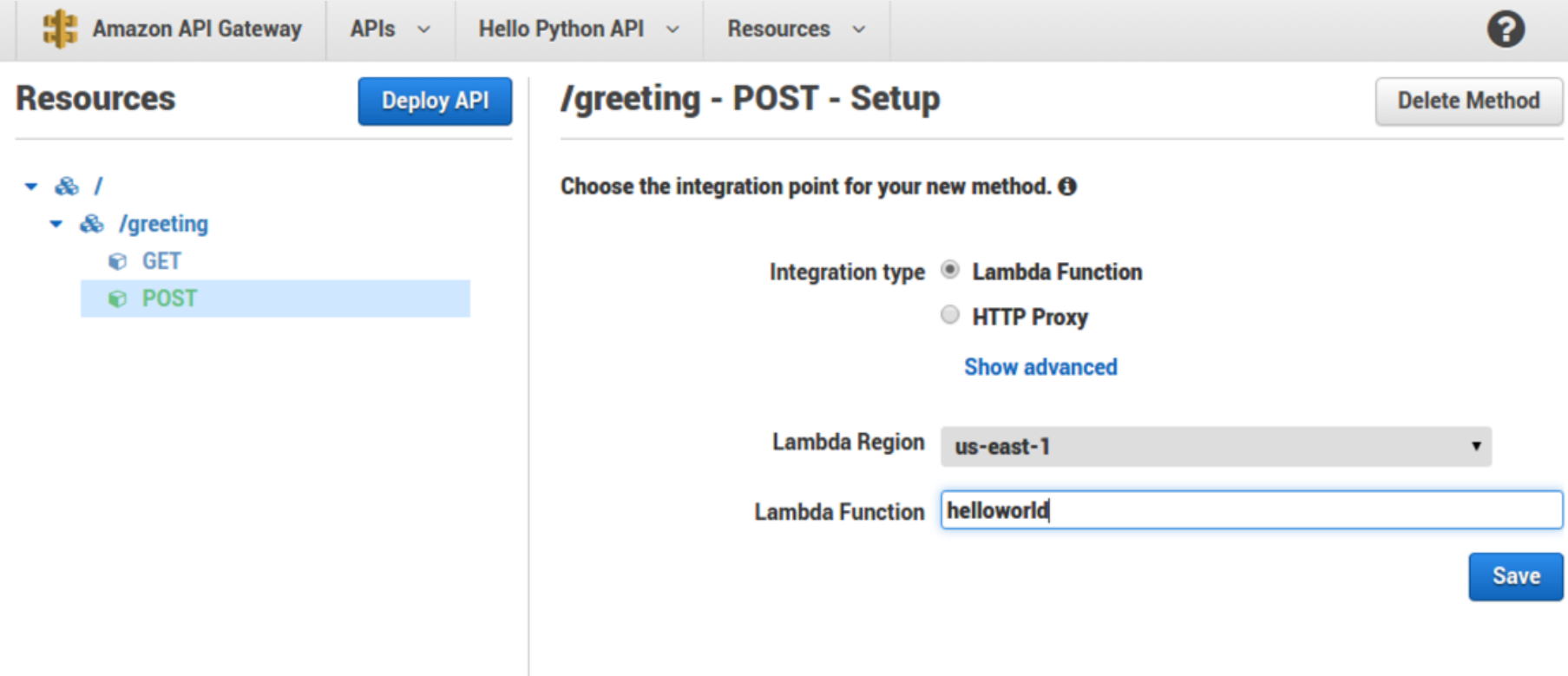

### **5.2 - Say "Hello" to my little friend**

\$ curl -X GET https://hostname/test/greeting {"name":"Mr. Eastwood","greeting":"Hello"}

\$ curl -X POST -d '{"name": "Clint"}' https://hostname/test/greeting {"name":"Clint","greeting":"Hello"}

### **5.3 - Again... with Pictures**

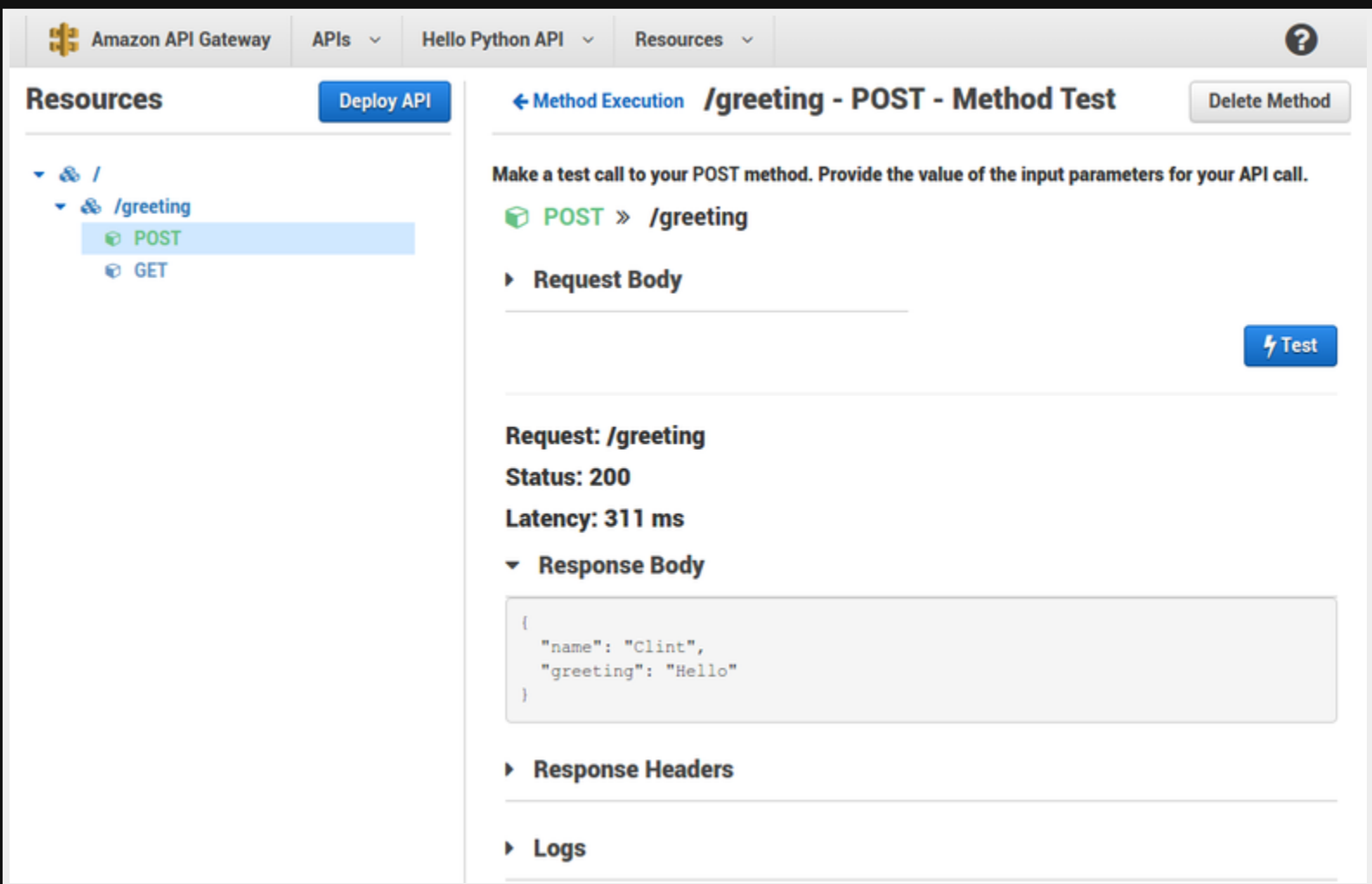

# **Conclusions**

- it's **cheap**
	- FREE first million requests per month
	- then \$0.20 per 1 million requests
- minimal deployment hassle
	- no EC2 instance, no server maintenance
- **•** great for a **micro-service** 
	- simple endpoint
	- **P** reacting to an event
- terrible for a Django app